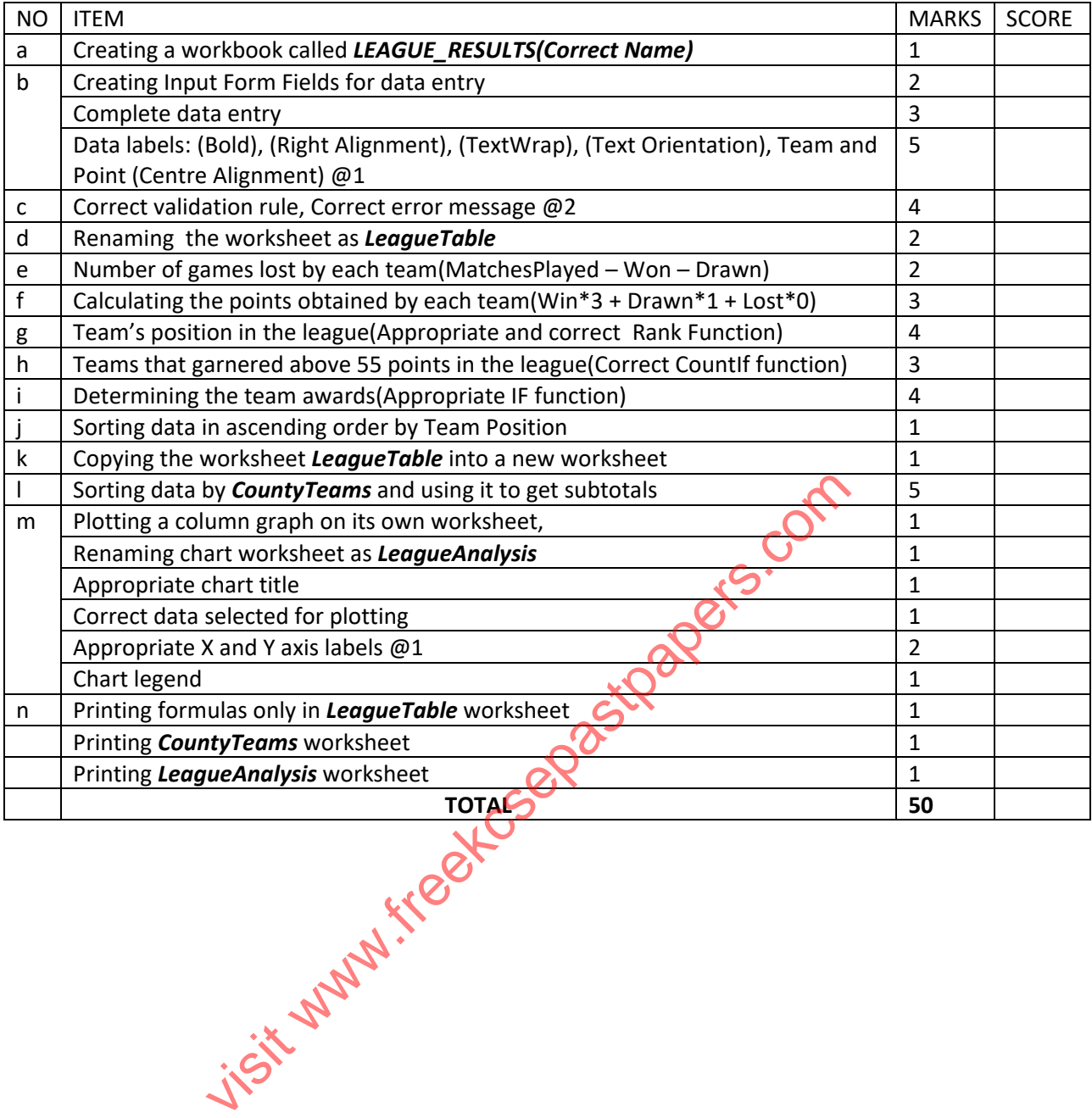

## **QUESTION ONE**

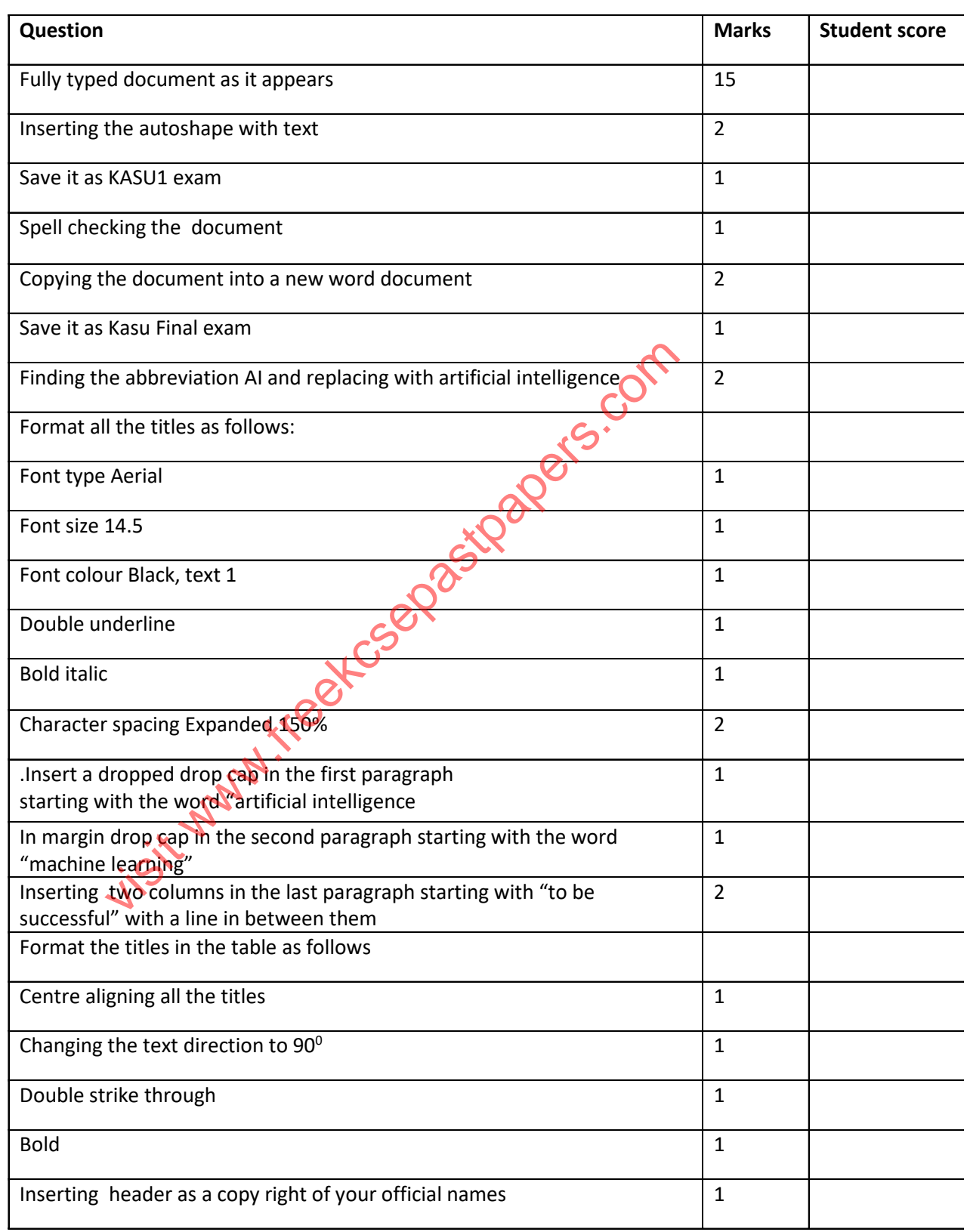

Jisit www.freekcsepastpapers.com